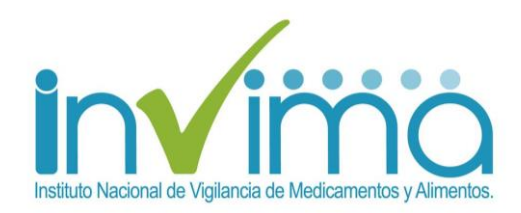

**MANUAL DE OPERACIÓN PROGRAMA NACIONAL DE TECNOVIGILANCIA - - "Reporte Voluntario de Evento o Incidente Adverso asociado al uso de un Dispositivo Médico (FOREIU002), por parte de Usuarios, pacientes y consumidores"**

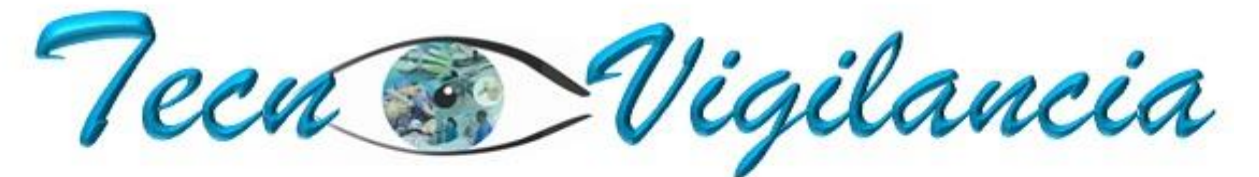

El uso seguro de los dispositivos médicos

Grupo de Tecnovigilancia Dirección de Dispositivos Médicos y Otras Tecnologías INVIMA

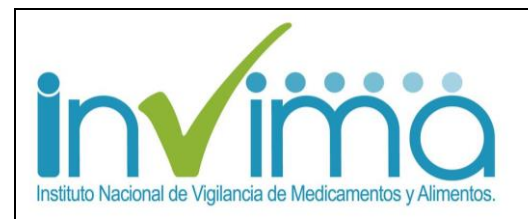

# 1. "REPORTE VOLUNTARIO DE EVENTO O INCIDENTE ADVERSO ASOCIADO AL USO DE UN DISPOSITIVO MÉDICO (FOREIU002), POR PARTE DE USUARIOS, PACIENTES Y CONSUMIDORES"

Este formulario permite al usuario diligenciar los eventos o incidentes adversos que ocurren durante el uso de un dispositivo médico por parte de usuarios. Para ingresar a este formulario el usuario reportante NO requiere registrarse en el aplicativo.

• La Ruta de acceso mediante el portal Web [www.invima.gov.co,](http://www.invima.gov.co/) Ubique la opción dispositivos médicos, vigilancia , clic en formatos de interes , usuarios o ciudadanos en general, lo llevará al formulario [FOREIU002](https://farmacoweb.invima.gov.co/TecnoVigilancia/faces/crearReporteUsuario.xhtml)

### **SECCION A. INFORMACIÓN DEL USUARIO PACIENTE/REPORTANTE**

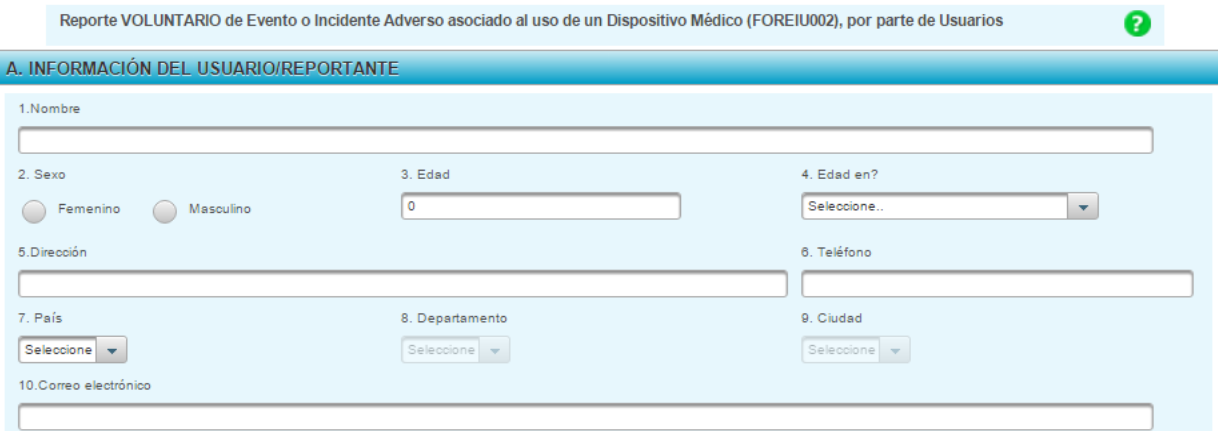

**Figura 1. Información del usuario/reportante**

#### **Descripción de campos**

- 1. **Nombre:** Diligencie su nombre completo
- 2. **Sexo:** Seleccione género femenino o masculino.
- 3. **Edad:** Diligencie edad en el momento del evento/incidente. Indicar unidades de tiempo por ejemplo en días, semanas, meses o años.
- **4. Edad en?:** Se debe seleccionar la unidad de medida de tiempo de la edad (Días, Semanas, Meses, Años)
- 5. **Dirección de contacto:** Dirección de domicilio personal
- 6. **Teléfono de contacto:** Número telefónico de contacto fijo o celular.
- 7. **País:** Diligencie el departamento de ubicación
- 8. **Departamento:** Diligencie el departamento de ubicación.
- 9. **Ciudad:** Indique la ciudad de ubicación
- 10. **Correo electrónico:** Indique el correo electrónico de contacto personal o corporativo.

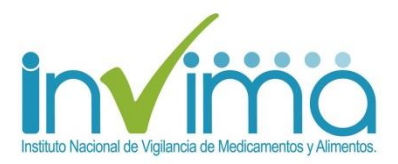

# **SECCION B. INFORMACIÓN DEL DISPOSITIVO MÉDICO**

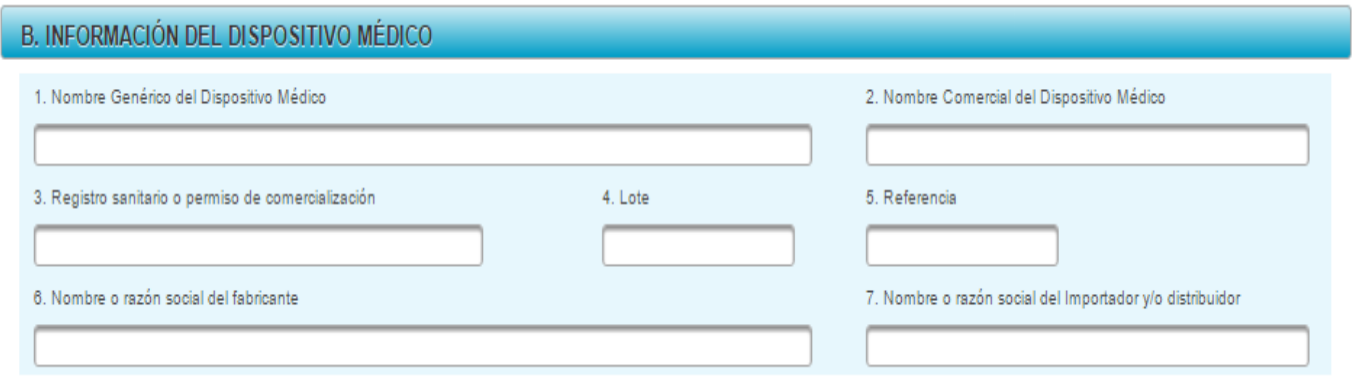

#### **Figura 2. Información del dispositivo médico sospechoso**

El Decreto 4725 de 2005 define en el artículo 2°: "Se entiende por dispositivo médico para uso humano, cualquier instrumento, aparato, máquina, software, equipo biomédico u otro artículo similar o relacionado, utilizado sólo o en combinación, incluyendo sus componentes, partes, accesorios y programas informáticos que intervengan en su correcta aplicación, propuesta por el fabricante para su uso en:

a) Diagnóstico, prevención, supervisión, tratamiento o alivio de una enfermedad;

- b) Diagnóstico, prevención, supervisión, tratamiento, alivio o compensación de una lesión o de una deficiencia;
- c) Investigación, sustitución, modificación o soporte de la estructura anatómica o de un proceso fisiológico;
- d) Diagnóstico del embarazo y control de la concepción;
- e) Cuidado durante el embarazo, el nacimiento o después del mismo, incluyendo el cuidado del recién nacido;
- f) Productos para desinfección y/o esterilización de dispositivos médicos.

Los dispositivos médicos para uso humano, no deberán ejercer la acción principal que se desea por medios farmacológicos, inmunológicos o metabólicos."

#### **Descripción de campos**

- 1. **Nombre genérico del dispositivo médico:**Indique el nombre común del dispositivo médico sospechoso o un nombre descriptivo (por ejemplo, un catéter urológico, jeringa estéril, etc.) No utilice términos genéricos amplios como "catéter", "válvula", "tornillo", etc.
- 2. **Nombre comercial del dispositivo común:** El nombre comercial o de propiedad del dispositivo médico sospechoso que se ubica en la etiqueta del producto o en el catálogo.
- 3. **Registro sanitario o permiso de comercialización:** Revise la etiqueta del producto y reporte el número de registro sanitario. Para equipo biomédico registre el número de permiso de comercialización. Ambos números son alfanuméricos.

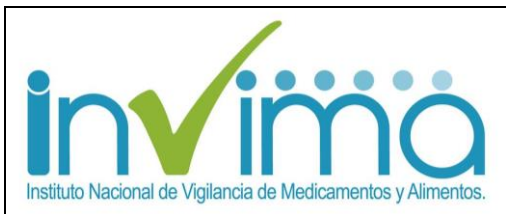

- 4. **Número de lote y 5. referencia:** Si están disponibles, diligencie el número de identificación asociado con el dispositivo médico sospechoso tal y como aparece en la etiqueta. Esto incluye espacios, guiones, etc. Se solicitan estos campos para permitir la trazabilidad del caso directamente con el fabricante o importador. Puede diligenciar cualquier otro número de identificación de aplicación (por ejemplo, serial, modelo, número de componente, número de producto, número de parte, identificación del producto con código de barras, etc.).
- **6. Nombre o razón social del fabricante:** Indique el nombre o razón social del fabricante del dispositivo médico.
- **7. Nombre del importador y/o distribuidor:** Indique el nombre o razón social del importador o distribuidor del dispositivo médico.

## **SECCION C. DESCRIPCIÓN DEL EVENTO O INCIDENTE ADVERSO**

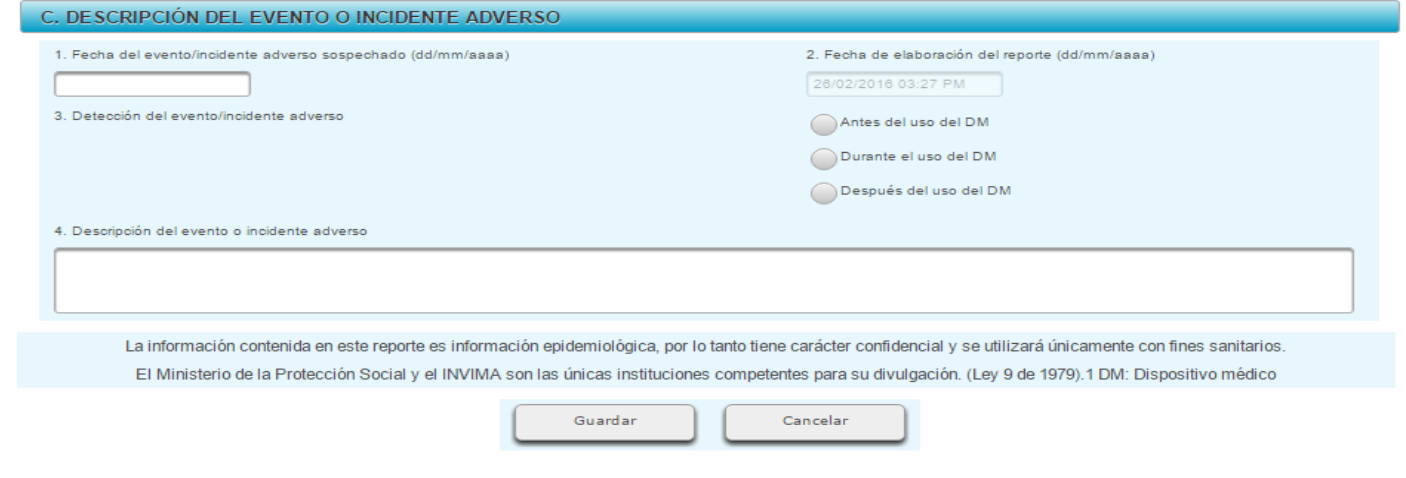

**Figura 3. Descripción del evento o incidente adverso**

#### **Descripción de campos**

- 1. **Fecha del evento o incidente adverso:** Indique la fecha exacta o aproximada de ocurrencia del evento o incidente adverso. Si desconoce el día puede señalar solo el mes y el año. Si desconoce el día y el mes puede señalar solo el año.
- 2. **Fecha de notificación del reporte:** Indique la fecha en la cual diligencia y provee la información acerca del evento o incidente al INVIMA
- 3. **Detección del evento/incidente adverso:** Marque en el cuadro correspondiente si el evento o incidente ocurrió antes del uso del DM, durante el uso del DM o después del uso del DM.
- 4. **Descripción del evento o incidente adverso:** De acuerdo con el artículo 2° de la Resolución 4816 de 2008, se define:
- o **Evento adverso.** Daño no intencionado al paciente, operador o medio ambiente que ocurre como consecuencia de la utilización de un dispositivo médico.
- o **Incidente adverso.** Potencial daño no intencionado al paciente, operador o medio ambiente que ocurre como consecuencia de la utilización de un dispositivo médico.
- o **Defecto de calidad.** Cualquier característica física o química del dispositivo médico que está en contra de las especificaciones definidas por el fabricante y que impida que el dispositivo médico cumpla de manera segura y efectiva con el uso previsto durante todo su ciclo de vida.

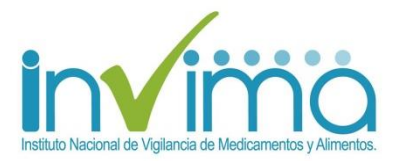

Considerando lo anterior, describa el evento o incidente en detalle, teniendo en cuenta la información clínica relevante como estado de salud antes del evento, los signos y/o síntomas, condiciones como hipertensión, diabetes, disfunción renal / hepática, antecedentes (alergias, uso de alcohol, drogas, cigarrillos), tratamientos etc.

#### **Pasos para guardar el formulario**

- 1. Ingrese la información en los campos solicitados por el sistema.
- 2. Presione le botón <<Guardar>>
- 3. Si no ingresa todos los campos obligatorios, el sistema mostrará la siguiente ventana

Guardar

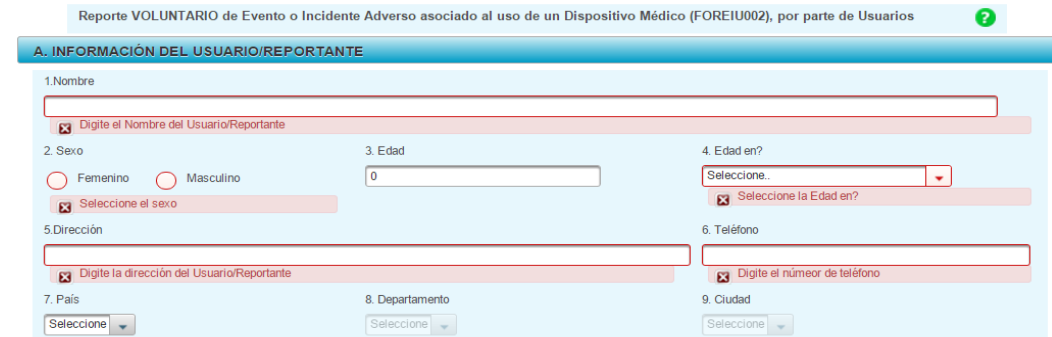

 **Figura 4. Ventana "Atención - campos obligatorios"**

4. Si se ingresa toda la información solicitada en el formulario, el sistema mostrará la siguiente ventana

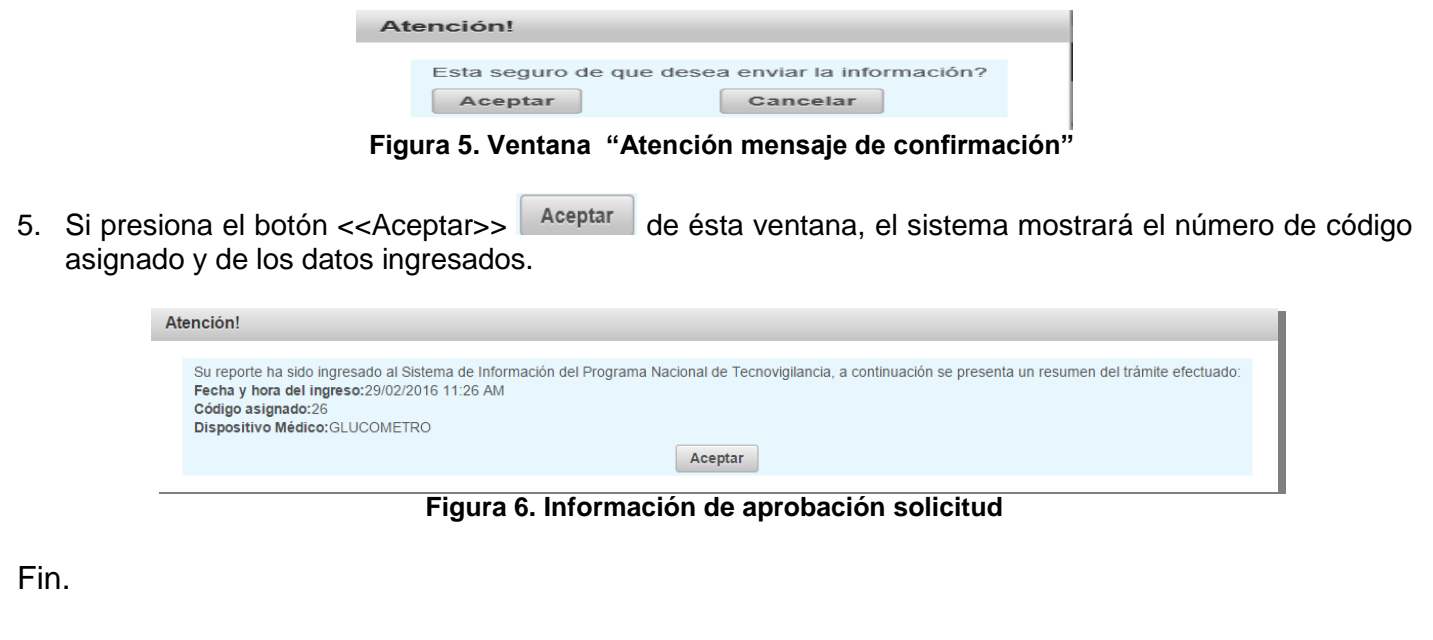